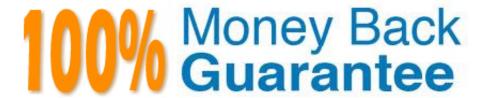

Vendor: Salesforce

Exam Code: PDX-101

**Exam Name:**Essentials of Pardot Lightning App for Digital Marketers

Version: Demo

# **QUESTION 1**

If a form is added to a landing page, where will the submissions be reported?

- A. On the landing page
- B. On the form
- C. On the landing page\\'s layout template
- D. On the form\\'s layout template

Correct Answer: B

### **QUESTION 2**

What are two components of a dynamic list? (Choose two answers.)

- A. Only adds prospects to the list the first time it runs.
- B. Automatically updates list membership based on criteria.
- C. Can add an action to the dynamic list that triggers when a new prospect is added.
- D. Can be split into multiple static lists.

Correct Answer: BD

# **QUESTION 3**

How is an active visitor different from an identified visitor?

- A. An active visitor is identified by Pardot after visiting a web page.
- B. An active visitor is identified by Pardot after visiting a web page and are NOT ISPs.
- C. An active visitor visited two or more pages regardless of identification.
- D. An active visitor visited two or more pages and have been identified.

Correct Answer: C

### **QUESTION 4**

What behavior should an Administrator expect if a new send email step is added to the middle of an engagement program that has been running for several weeks?

A. All prospects in the engagement program will receive the email, even those who have already reached the end.

- B. Only prospects in the engagement program who have NOT reached that step will receive the email.
- C. All prospects in the engagement program who have NOT reached the end will receive the email.
- D. A new email CANNOT be added to an engagement program.

Correct Answer: B

#### **QUESTION 5**

A custom redirect has a completion action to add a tag of "clicked" to all prospects that click it. An unknown visitor clicks on the link and then fills out the form as Bob. A prospect also clicks on the link and fills out a form as Kate.

Which three things will affect the prospect records based on these activities? (Choose three answers.)

- A. Bob\\'s prospect record will have a tag of "clicked" applied to it.
- B. Bob\\'s prospect record will show him clicking on the link and filling out the form.
- C. Kate\\'s prospect record will show her clicking on the link and filling out the form.
- D. Kate\\'s prospect record will have a tag of "clicked" applied to it.
- E. Bob\\'s visitor record will have a tag of "clicked" applied to it.

Correct Answer: BCD

### **QUESTION 6**

Viewing a pricing page is considered a valuable buying signal. LenoxSoft would like to be able to report on and segment prospects who have visited the pricing page. Which automation tool would best achieve this?

- A. Create a special campaign to track pricing page views.
- B. Create a Page Action set to Tag prospects as having viewing it and add them to a list.
- C. Create a Form with a Completion Action to send a pricing sheet.
- D. Create a Dynamic List based on page view to segment automatically.

Correct Answer: B

### **QUESTION 7**

What is a capability of an automation rule?

- A. Run an action on a prospect multiple times per day.
- B. Run an action on a prospect the first time the criteria is met.
- C. Run an action on a visitor every time the criteria is met.

D. Run an action on a prospect or visitor the first time the criteria is met. Correct Answer: B **QUESTION 8** What does the Google Analytics connector allow Pardot to do? A. Sync prospects with Google AdWords. B. Send emails to prospects from Gmail. C. Update the conversion field in Google Analytics. D. Append UTM parameters to a prospect record. Correct Answer: D **QUESTION 9** What should be enabled on a Pardot form if an Administrator wants to sign many people up on the same computer at a trade show booth? A. reCAPTCHA B. Kiosk/Data Entry Mode C. Progressive Profiling D. "Not you"? Link Correct Answer: B **QUESTION 10** Which two events trigger a prospect record to sync from Pardot to Salesforce? (Choose two answers.) A. Landing page submission. B. Form submission. C. Mapping new custom fields. D. Opening an email. Correct Answer: BC

### **QUESTION 11**

What is the process to add a prospect who visits a pricing page to a list?

- A. Create a page action
- B. Create a segmentation rule
- C. Use a Tag
- D. Create an automation rule

Correct Answer: A

# **QUESTION 12**

Which three activities can be used to trigger an increase or decrease in a prospect\\'s score? (Choose three answers.)

- A. Unsubscribing from an email
- B. Printing an email
- C. Clicking a link in an email
- D. Opening an email
- E. Forwarding an email

Correct Answer: ACD